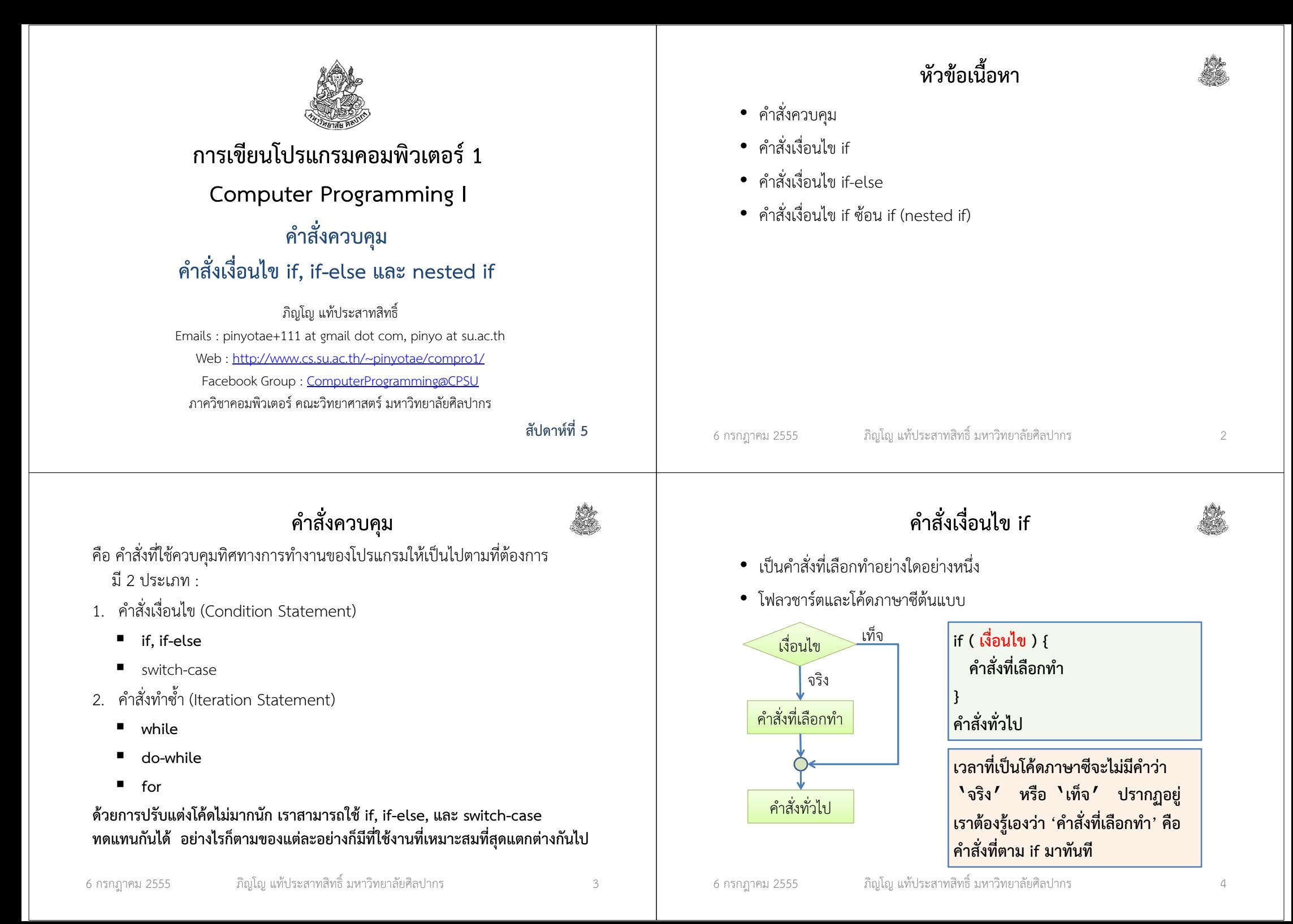

## ตัวอย่าง

ตัวอย่างโจทย์ จงเขียนโปรแกรมภาษาซี ที่พิมพ์คําว่า positive เมื่อผู้ใช้ใส่ค่า

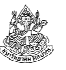

โฟลวชาร์ต

START

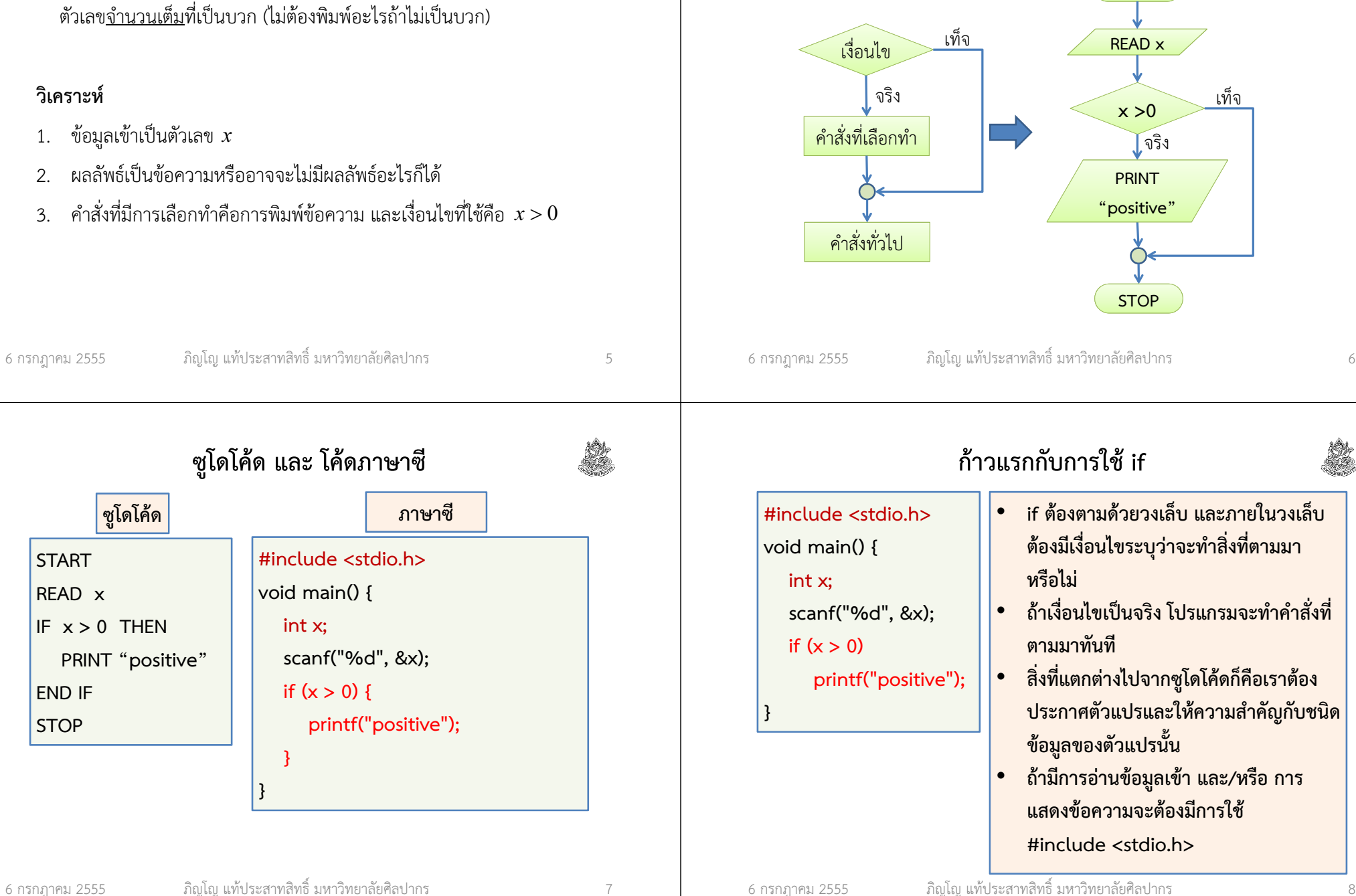

# ตัวอย่าง : เงื่อนไขที่ซับซ้อนขึ้น

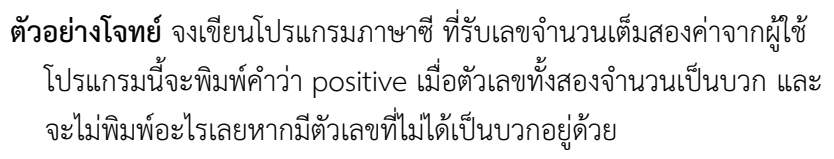

- วิเคราะห์ ในกรณีนี้เราต้องพิจารณาเงื่อนไขจากค่าสองค่าพร้อมกัน วิธีที่นิยมใช้กันมากก็คือ 'ให้แยกออกเป็นสองเงื่อนไขย่อย แล้วนำมารวมกันด้วยวิธี ทางตรรกศาสตร์'
- สําหรับข้อนี้หากเราตั้งชื่อทั้งสองค่าว่า x และ y เราจะได้เงื่อนไขย่อยเป็น
- (1) x > 0 กับ (2) y > 0 เนื่องจากเงื่อนไขทั้งสองต้องเป็นจริงพร้อมกัน การนําเงื่อนไขย่อยนี้มารวมกันจึงใช้ 'และ' ซึ่งก็คือเครื่องหมาย ^ ในตรรกศาสตร์ และ เครื่องหมาย && ในภาษาซี

ภิญโญ แท้ประสาทสิทธิ์ มหาวิทยาลัยศิลปากร <sup>9</sup>

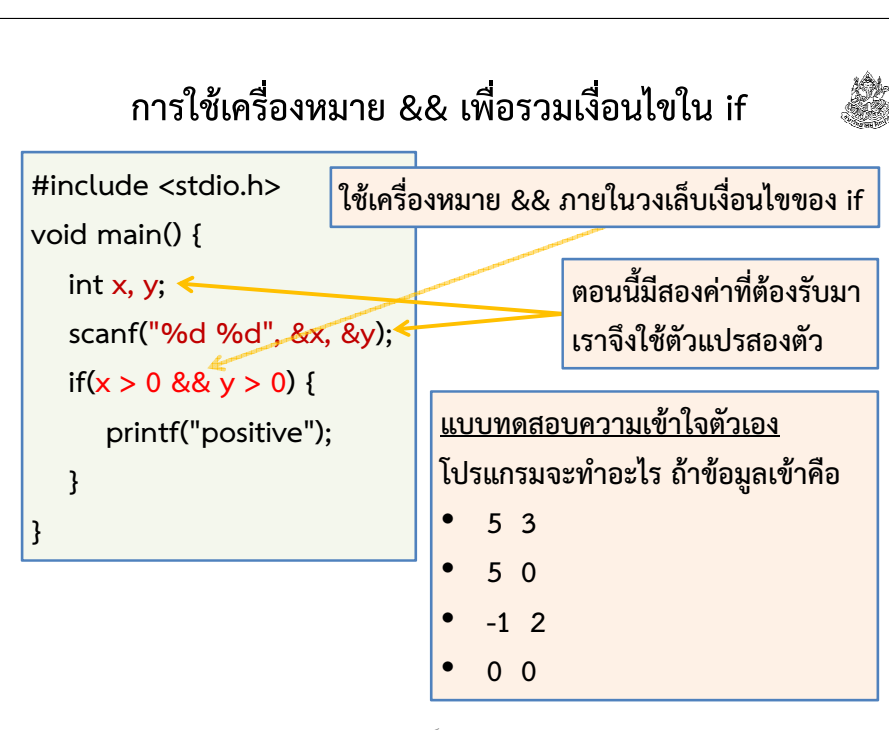

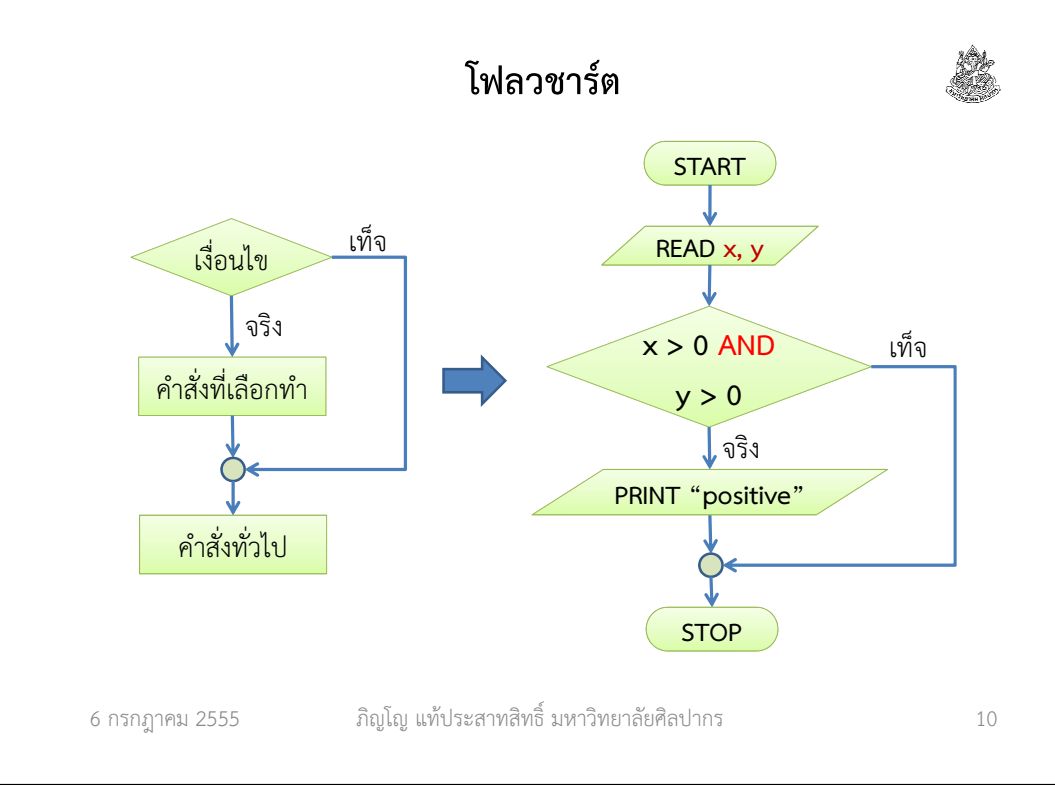

# ตัวอย่าง : เงื่อนไขที่ซับซ้อนขึ้น (2)

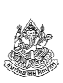

- ตัวอย่างโจทย์ จงเขียนโปรแกรมภาษาซี ที่รับเลขจํานวนเต็มสองค่าจากผู้ใช้ โปรแกรมนี้จะพิมพ์คําว่า positive หนึ่งครั้ง เมื่อมีตัวเลขอย่างน้อยหนึ่งตัวเป็นบวก และจะไม่พิมพ์อะไรเลยหากไม่มีตัวเลขที่เป็นบวกอยู่ด้วย
- วิเคราะห์ ตอนนี้เงื่อนไขเปลี่ยนเป็น 'มีอย่างน้อยหนึ่งตัว' แสดงว่ามีตัวหนึ่งที่เป็นบวกก็เพียงพอแล้ว และจะเป็น x หรือ y ก็ได้ หรือตัวเลขทั้งสองจะเป็นบวกด้วยกันทั้งคู่ก็ได้
- ปัญหานี้ ต้องการหาว่าเงื่อนไขย่อยอย่างน้อยหนึ่งตัว เป็นจริงหรือไม่ จะตรง กับการรวมเงื่อนไขด้วยคําว่า 'หรือ' ซึ่งใช้เครื่องหมาย v ในตรรกศาสตร์และใช้เครื่องหมาย || ในภาษาซี

คนจํานวนมากเริ่มงงตรงนี้ นักศึกษาควรไปทบทวนเรื่องตรรกศาสตร์มาด้วย

6 กรกฎาคม <sup>2555</sup>

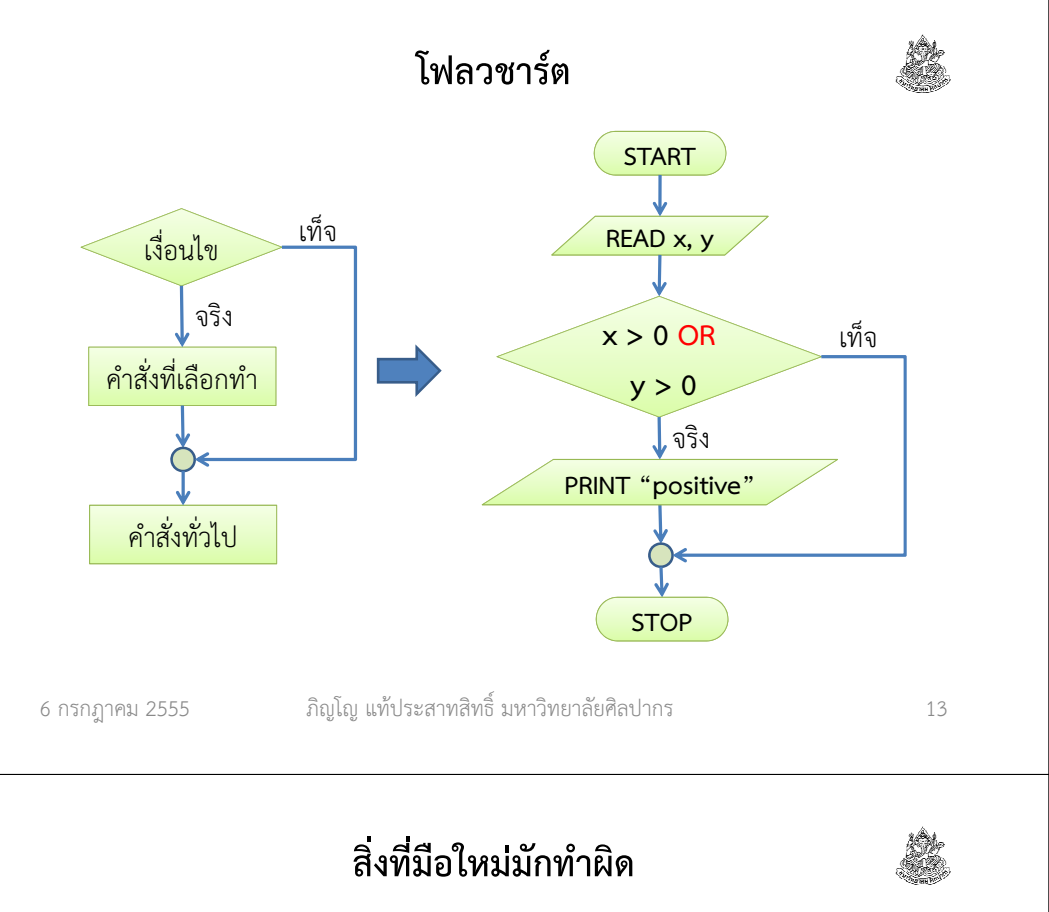

เวลาที่บอกว่า 'ถ้าเงื่อนไขเป็นจริงอย่างน้อยหนึ่งอย่าง'

- มือใหม่จะคิดผิดแล้วแยกเงื่อนไขออกจากกัน แล้วใช้ if สองครั้ง
- ถ้าจับเงื่อนไขแยกกัน การทำงานจะผิดไปจากเดิม

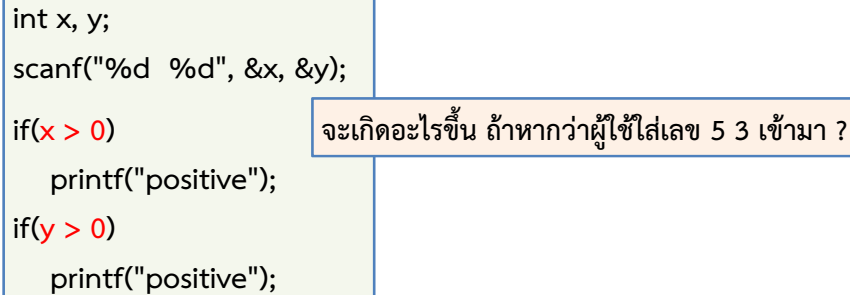

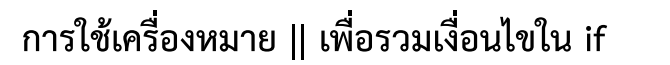

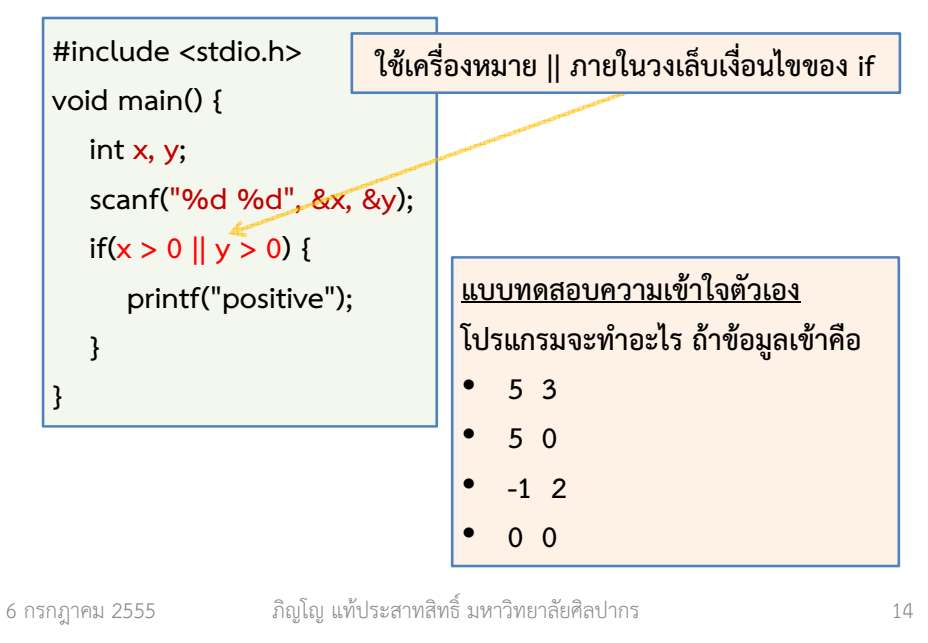

## ย้อนดูปัญหาง่าย ๆ แต่ต่างกันเล็กน้อย

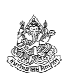

ตัวอย่างโจทย์ จงเขียนโปรแกรมภาษาซี ที่รับเลขจํานวนเต็มจากผู้ใช้ โปรแกรมจะพิมพ์คําว่า positive เมื่อผู้ใช้ใส่ค่าตัวเลขที่เป็นบวก และไม่ว่าผู้ใช้จะใส่เลขใดเข้ามา ก่อนจบโปรแกรมให้พิมพ์คําว่า good byeวิเคราะห์ เห็นได้ว่างานที่ต้องทํามีสองแบบ แบบแรกคือแบบเลือกทํา และแบบที่สองก็คือยังไงก็ต้องทําแน่ ๆ มีเทคนิคในการคิดง่าย ๆ แต่ได้ผลก็คือ

- งานที่เลือกทำจะเกี่ยวข้องกับ if คือ <u>ทำเมื่อเงื่อนไขที่กำหนดให้เป็นจริง</u>
- งานที่ต้องทำแน่ ๆ จะอยู่นอก if คือ <u>ต้องทำอย่างไม่มีเงื่อนไข</u>

จากโจทย์ เห็นได้ว่า การพิมพ์คําว่า positive เกิดขึ้นเมื่อเงื่อนไขเป็นจริง ี่ ส่วนการพิมพ์คำว่า good bye เป็นสิ่งที่ต้องทำโดยไม่มีเงื่อนไข

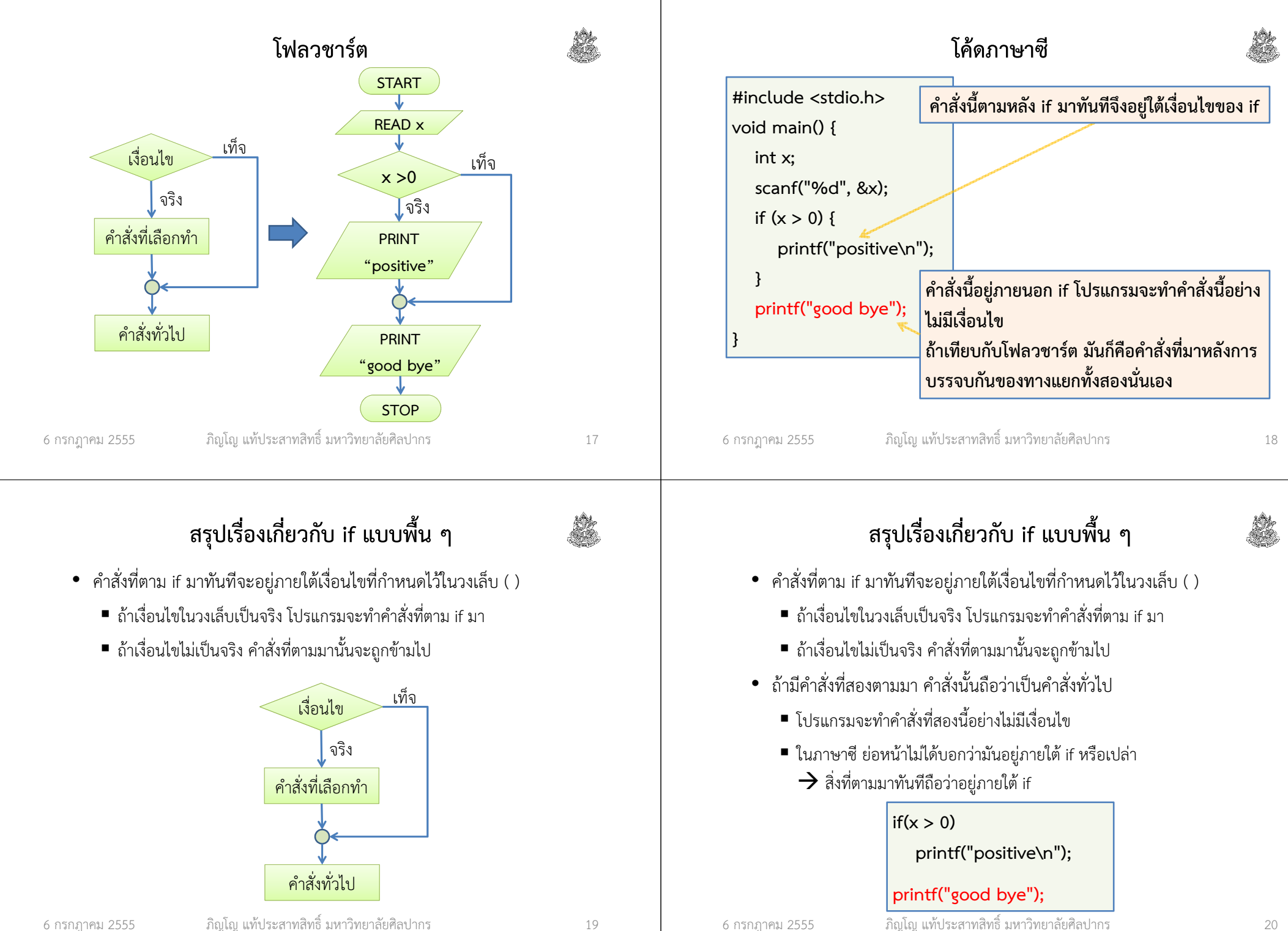

# ถ้าเราอยากให้ if ทําคําสั่งมากกว่าหนึ่งคําสั่งล่ะ

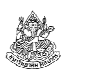

ตัวอย่างที่ผ่านมาก่อนหน้าทั้งหมด เราบอกว่า 'ถ้าเงื่อนไขเป็นจริง ให้พิมพ์คําว่า positive' แล้วก็เลิกรากันไป

- แต่ถ้าเราบอกว่า "หากเลขทั้งสองที่ผู้ใช้ใส่เข้ามาเป็นบวกทั้งคู่ ให้ โปรแกรม (1) พิมพ์คําว่า positive, (2) หาผลบวก และ (3) พิมพ์ผลบวกของเลข" ถ้าเป็นแบบนี้จะทํายังไง ?
- กรณีนี้มีสิ่งที่ต้องการให้ทำภายใต้เงื่อนไขที่เป็นจริง<u>มากกว่าหนึ่งอย่าง</u> ควรรวมคําสั่งพวกนั้นไว้เป็นโค้ดบล็อกเดียวกัน
- เรารวมโค้ดหลาย ๆ คําสั่งเป็นบล็อกเดียวได้ด้วยการเอาโค้ดไปใส่ไว้ใน วงเล็บปีกกา
- จากนั้นเอาวงเล็บปีกกาที่บรรจุโค้ดไว้แล้ว วางต่อจาก if ทันที แบบนี้จะถือ ว่า ทุกอย่างในวงเล็บปีกกานั้นอยู่ภายใต้ if

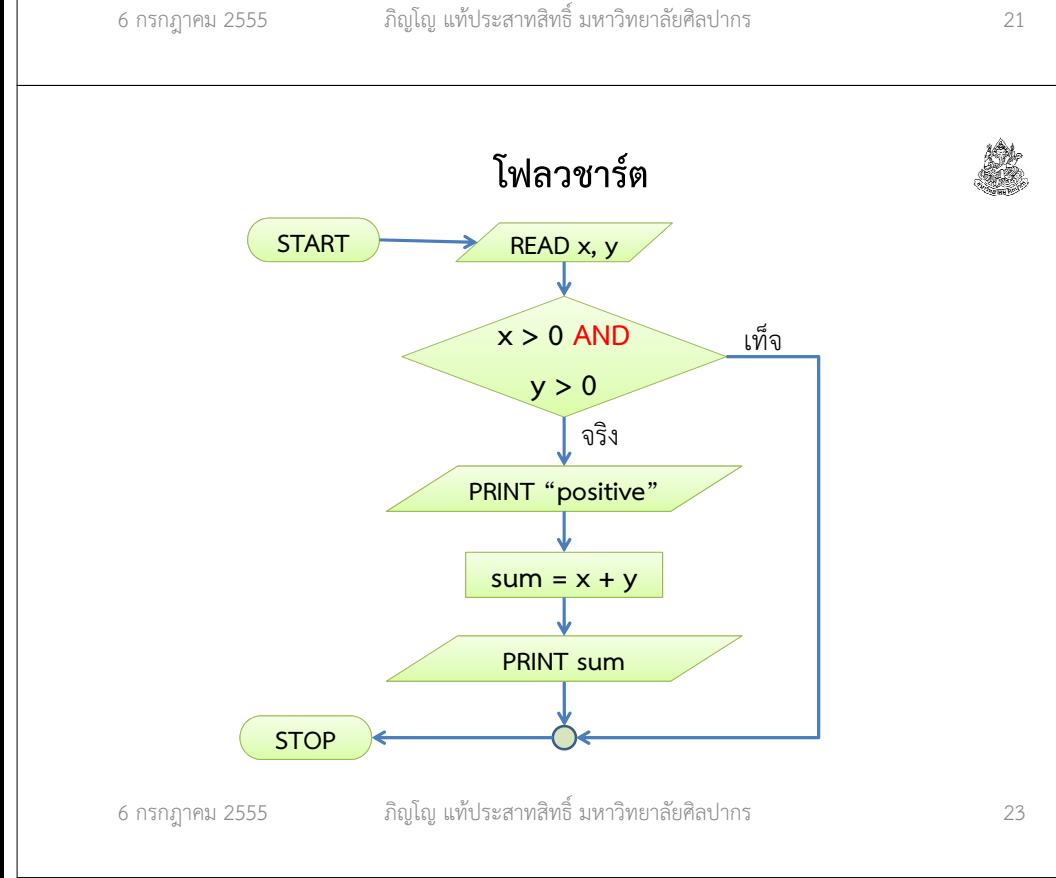

# ตัวอย่างการให้ if ทําคําสั่งมากกว่าหนึ่งคําสั่ง

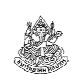

ตัวอย่างโจทย์ จงเขียนโปรแกรมภาษาซีที่รับค่าจํานวนเต็มจากผู้ใช้มาสอง จํานวน หากจํานวนทั้งสองเป็นบวกทั้งคู่ โปรแกรมจะพิมพ์คําว่า positive จากนั้นจะทําการบวกเลขทั้งสองนั้น แล้วพิมพ์ผลบวกออกมา แต่หากตัวเลขที่ใส่เข้ามามีจำนวนที่ไม่ได้เป็นบวกอยู่ด้วย โปรแกรมจะจบการทำงานโดย ไม่พิมพ์อะไรออกมา

วิเคราะห์ สิ่งที่ต้องทําเมื่อเงื่อนไขใน if เป็นจริงมีอยู่มากกว่าหนึ่งอย่าง เมื่อ คําสั่งที่อยู่ภายใต้เงื่อนไข if มีมากกว่าหนึ่ง เราต้องรวบคําสั่งพวกนี้เป็นก้อนเดียวด้วยการนําไปใส่ไว้ในวงเล็บปีกกา

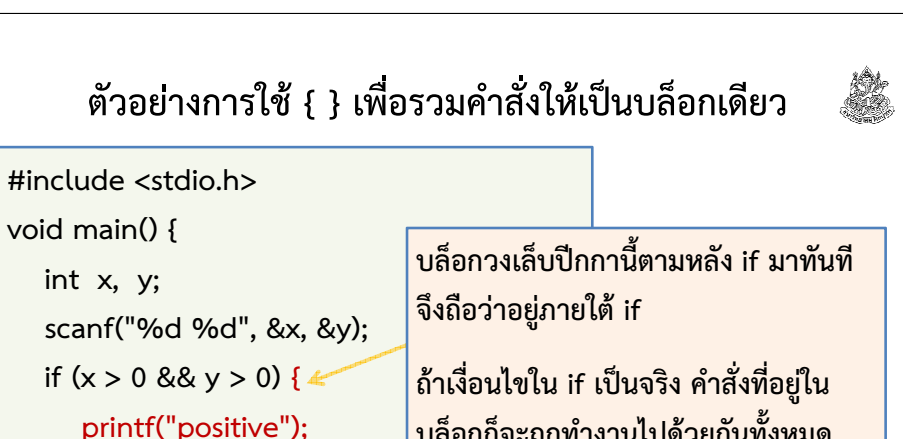

ภิญโญ แท้ประสาทสิทธิ์ มหาวิทยาลัยศิลปากร <sup>22</sup>

บล็อกก็จะถูกทํางานไปด้วยกันทั้งหมด

}

}

int sum =  $x + y$ ; printf("%d", sum);

# แล้วถ้ามีคําสั่งเดียวจะเอาไปใส่ใน { } ได้หรือเปล่า

ตอบ ได้ และเป็นสิ่งที่ควรทําเสมอ แม้แต่ผมก็ทําอย่างนั้นเวลาทํางานจริงภาษาซีไม่บังคับว่าถ้ามีคําสั่งเดียวจะต้องใส่ไว้ในวงเล็บปีกกา แต่เพื่อป้องกัน ความผิดพลาด อันเกิดจากการใส่คําสั่งที่สองตามมาแล้วลืมวงเล็บปีกกา ผู้มีประสบการณ์จํานวนมากจึงเลือกที่จะใส่วงเล็บปีกกาไว้ตั้งแต่แรก

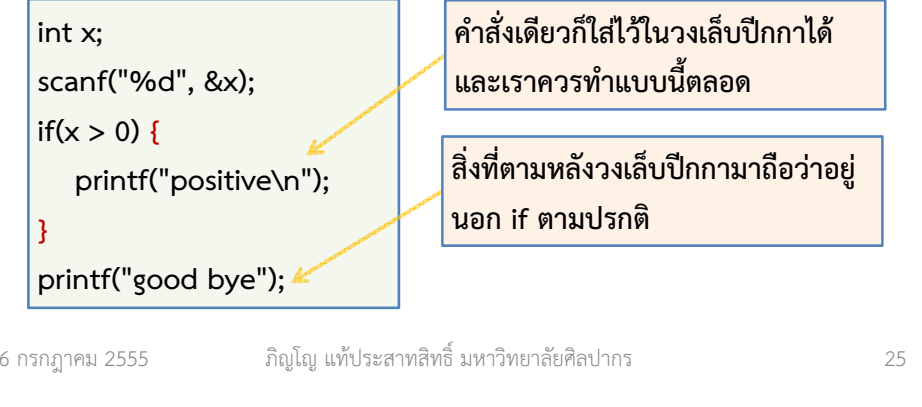

#### โค้ดทดสอบการหารไม่ลงตัว#include <stdio.h>void main() {int x;scanf("%d", &x);if  $(x \frac{9}{6} 9 != 0)$  { printf("not divisible");#include <stdio.h>void main() {int x;scanf("%d", &x);if( $!(x \frac{9}{6} 9 == 0)$ ) { printf("not divisible");แบบใช้เงื่อนไขทางตัวเลขแบบใช้เทคนิคทางตรรกะเข้าช่วย

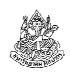

ตัวอย่างโจทย์ จงเขียนโปรแกรมภาษาซีที่รับค่าจํานวนเต็มจากผู้ใช้มาค่าหนึ่ง หากตัวเลขนั้นหารด้วย 9 ไม่ลงตัว ให้พิมพ์คําว่า not divisible ไม่เช่นนั้นก็ให้จบการทํางานของโปรแกรมโดยไม่ต้องพิมพ์ข้อความใด ๆ ออกมา

วิเคราะห์ ให้ข้อมูลเข้าดังกล่าวคือ x หาก x หารด้วย 9 ลงตัว แสดงว่า เงื่อนไขคือ x % 9 == 0 และ ถ้าหารไม่ลงตัวแสดงว่าเงื่อนไขคือ x % 9 != 0 (อย่าใช้ว่า x % 9 == 1 เพราะไม่ครอบคลุมบางกรณี)

หรือเราอาจจะใช้เครื่องหมายนิเสธจากตรรกศาสตร์เพื่อกลับค่าความจริงของ การหารลงตัวเป็นการหารไม่ลงตัวแทน ซึ่งจะได้เงื่อนไขที่ตรงข้ามกับการหารลงตัวเป็น !(x % 9 == 0)

(ขอให้นักศึกษาซ้อมทําตัวอย่างพวกนี้ โดยไม่ต้องดูการวิเคราะห์และเฉลย)

6 กรกฎาคม <sup>2555</sup>

ภิญโญ แท้ประสาทสิทธิ์ มหาวิทยาลัยศิลปากร <sup>26</sup>

# ซ้อมรบกับตัวอย่างที่ซับซ้อนขึ้น (2)

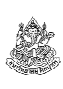

(บางทีโจทย์เปลี่ยนไปนิดเดียวก็ทํานักศึกษาที่หลงคิดว่าตัวเองเข้าใจสะดุ้งได้) ตัวอย่างโจทย์ จงเขียนโปรแกรมภาษาซีที่รับค่าจํานวนเต็มจากผู้ใช้มาสอง จํานวน หากตัวเลขที่รับมาตัวใดตัวหนึ่งแต่ไม่ใช่ทั้งสองเป็นบวก โปรแกรมจะพิมพ์คําว่า one-positive ไม่เช่นนั้นโปรแกรมจะจบการทํางานโดยไม่พิมพ์อะไรออกมา

วิเคราะห์ วิธีหนึ่งที่เป็นไปได้คือนับว่าตัวเลขที่ได้มา มีกี่ตัวที่เป็นบวก ถ้ามีตัวเดียวก็ให้พิมพ์ ไม่เช่นนั้นก็ไม่ต้องทําอะไร การนับแบบนี้มีข้อดีตรงที่ว่ามัน เป็นสิ่งที่อิสระจากกัน คือเหมือนเอา if มาต่อกัน แทนที่จะเป็นเอา if มาซ้อน กัน (เพราะการนับว่าตัวเลขแรกเป็นบวกสิ้นสุดลงก่อนที่จะนับตัวที่สอง การใช้ if ทดสอบการเป็นบวกของตัวเลขจึงแยกออกจากกัน)

}

}

}

}

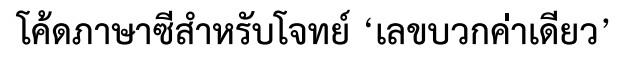

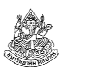

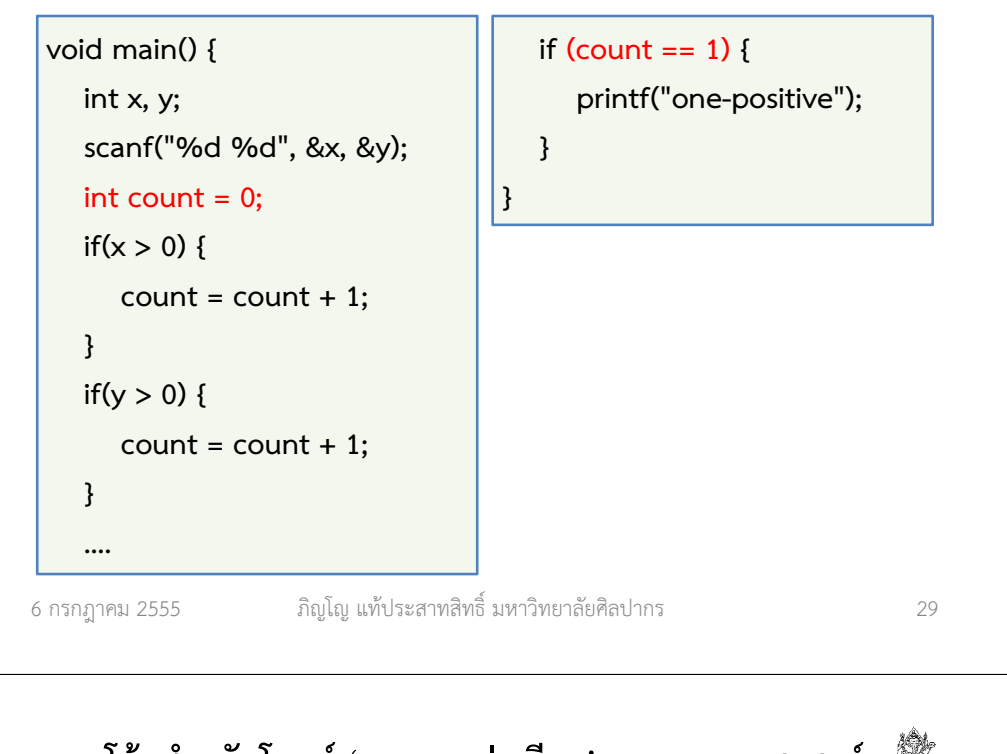

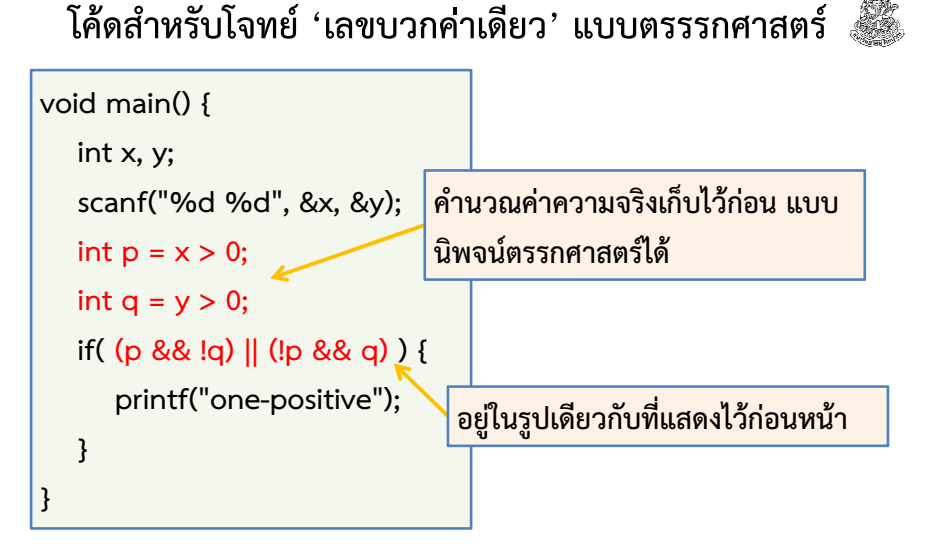

# ซ้อมรบกับตัวอย่างที่ซับซ้อนขึ้น (3)

(โจทย์เดิม แต่เปลี่ยนวิธีคิด)

ตัวอย่างโจทย์ จงเขียนโปรแกรมภาษาซีที่รับค่าจํานวนเต็มจากผู้ใช้มาสอง จํานวน หากตัวเลขที่รับมาตัวใดตัวหนึ่งแต่ไม่ใช่ทั้งสองเป็นบวก โปรแกรมจะพิมพ์คําว่า one-positive ไม่เช่นนั้นโปรแกรมจะจบการทํางานโดยไม่พิมพ์อะไรออกมา

วิเคราะห์ เราสามารถใช้ความสามารถทางตรรกศาสตร์แก้ปัญหานี้ได้ (ถึงแม้มันจะยากกว่าวิธีที่ผ่านมาก็ตาม แต่การศึกษาวิธีนี้ถือว่าเป็นการเรียนรู้ที่ดี) กําหนดให้ <sup>p</sup>แทนข้อความว่า x เป็นบวก และ q แทนข้อความ y เป็นบวกจํานวนเต็มจะเป็นบวกแค่ตัวเดียวเมื่อ p หรือ q เป็นจริง แต่ไม่ใช่ทั้งสองนั่นก็คือ  $(p \wedge \sim q) \vee (\sim p \wedge q)$ 

6 กรกฎาคม <sup>2555</sup>

ภิญโญ แท้ประสาทสิทธิ์ มหาวิทยาลัยศิลปากร <sup>30</sup>

# โค้ดสําหรับโจทย์ 'เลขบวกค่าเดียว' แบบตรรรกศาสตร์ (2)

เนื่องจากโปรแกรมเมอร์มักไม่คิดจะคํานวณค่าความจริงเก็บไว้ก่อน โค้ดโดยมากจะทําการเปรียบเทียบลงไปในเงื่อนไขของ if เลย

void main() { int x, y; $\verb|scanf("%d %d", %x, %y)|;$  if(( (x > 0) && !(y > 0)) || (!(x > 0) && (y > 0)) ) {printf("one-positive");}}

แต่ถึงโปรแกรมเมอร์จะนิยมทําแบบนี้มากกว่า ก็ใช่ว่ามันจะดีสักเท่าไหร่

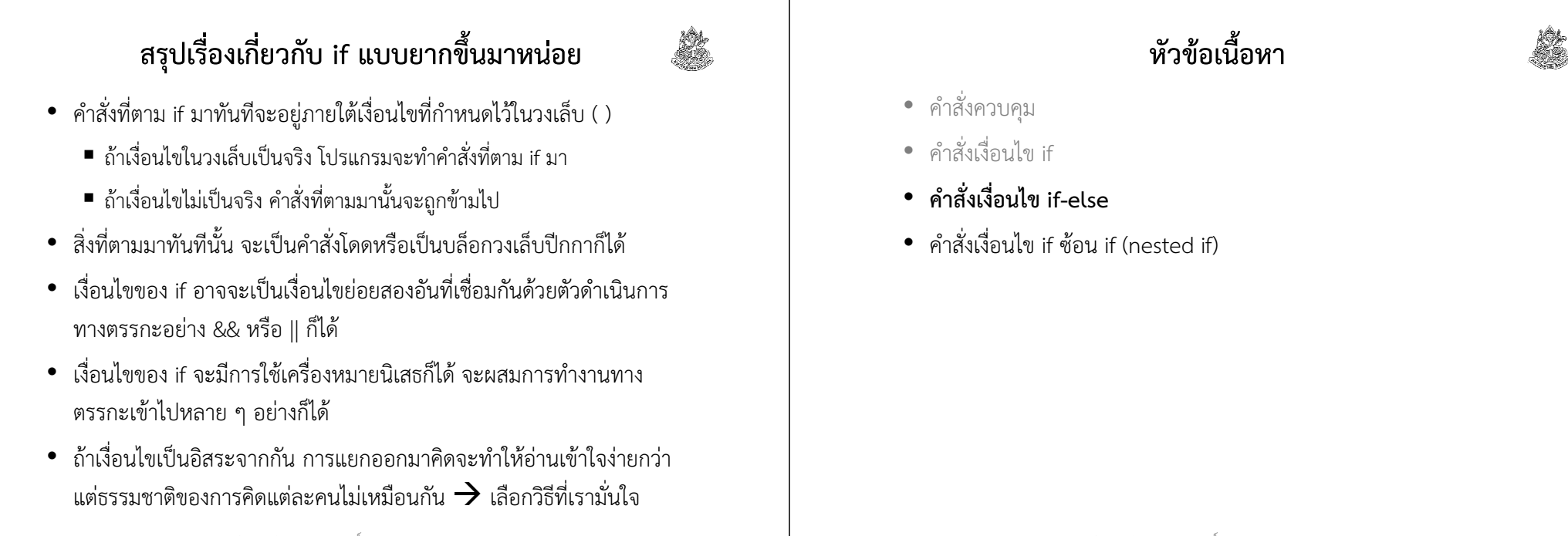

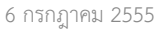

ภิญโญ แท้ประสาทสิทธิ์ มหาวิทยาลัยศิลปากร <sup>33</sup>

# คําสั่งเงื่อนไข if-else

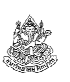

- $\bullet$  คำสั่ง if แบบโดดเป็นการเลือกทำหรือทำไม่ทำ
- ส่วน if-else เป็นการเลือกทําอย่างใดอย่างหนึ่งจากทางเลือกสองทาง
- คําสั่งที่จะเลือกทําจึงแบ่งออกเป็นสองกลุ่ม โปรแกรมเลือกทํากลุ่มแรกเมื่อเงื่อนไขของ if เป็นจริง และทำกลุ่มที่สองเมื่อเงื่อนไขของ if เป็นเท็จ

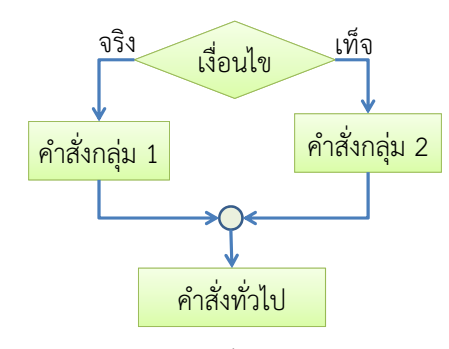

ภิญโญ แท้ประสาทสิทธิ์ มหาวิทยาลัยศิลปากร <sup>34</sup>

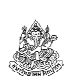

#### ตัวอย่างโจทย์ if-else

ตัวอย่างโจทย์ จงเขียนโปรแกรมที่รับค่าตัวเลขจากผู้ใช้เข้ามาหนึ่งตัว หากตัวเลขเป็นบวกให้พิมพ์คําว่า pos ไม่เช่นนั้นให้พิมพ์ว่า neg

#### วิเคราะห์

- ข้อมูลเข้าเป็นตัวเลข ผลลัพธ์เป็นข้อความบนหน้าจอ
- เงื่อนไขมีอย่างเดียว เป็นการเลือกทําอย่างใดอย่างหนึ่ง
- การเลือกทําอย่างใดอย่างหนึ่งแบบนี้สามารถใช้ if-else มาแก้ปัญหาได้

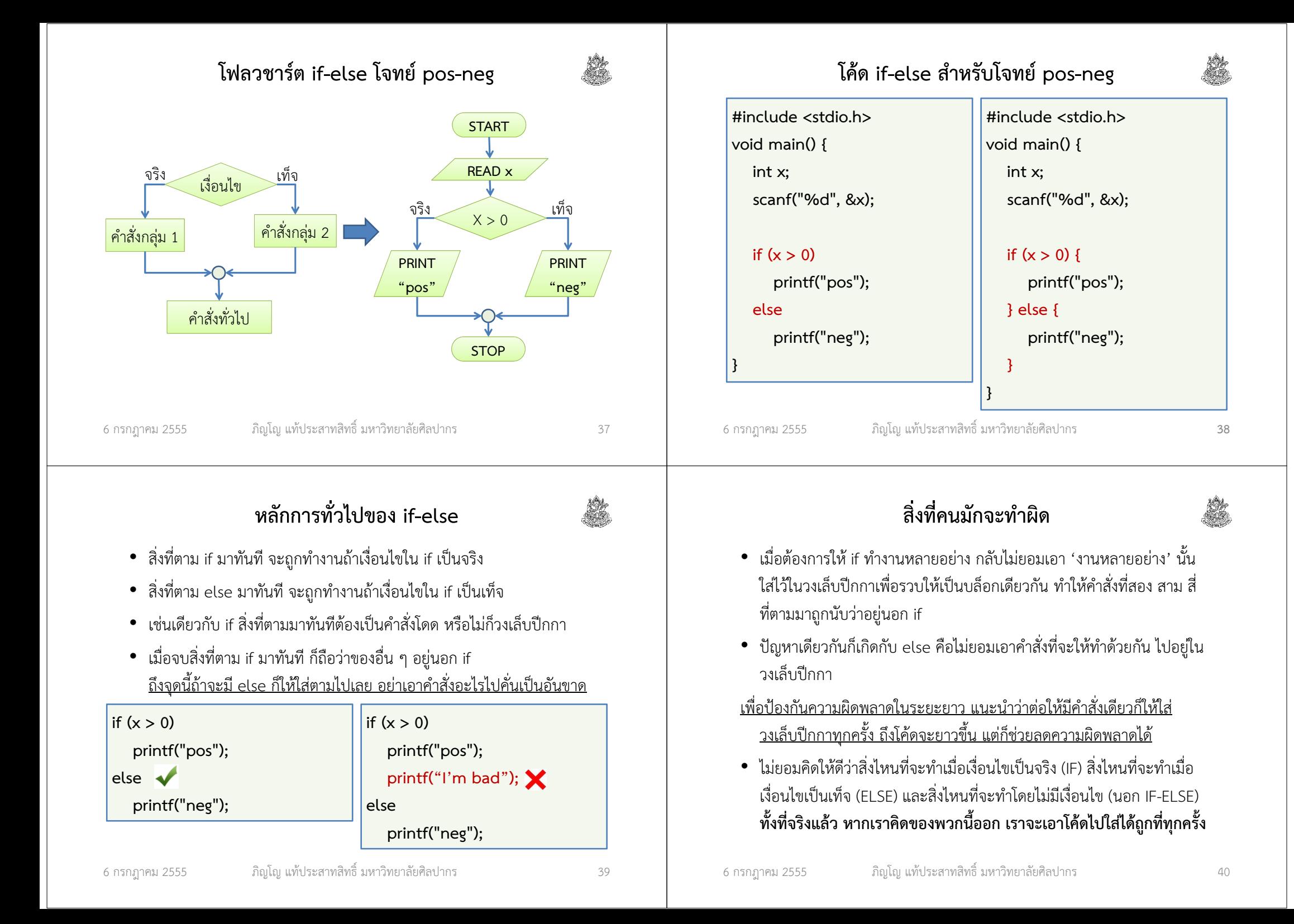

#### ตัวอย่างโจทย์ if-else

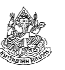

โจทย์ จงเขียนโปรแกรมรับเลขทศนิยมแบบ single precision สองจํานวน หากตัวเลขที่สองเป็นบวกให้หาผลบวกของเลขทั้งสอง แล้วพิมพ์ผลลัพธ์ออกมา หากตัวเลขตัวที่สองเป็นศูนย์หรือเป็นลบให้หาผลคูณของเลขทั้งสองแล้วพิมพ์ผลลัพธ์ออกมา

วิเคราะห์ เนื่องจากตัวเลขถ้าไม่เป็นบวก ก็ต้องเป็นลบหรือศูนย์ เราจึงสามารถใช้ if สําหรับจํานวนบวก และตัวเลขอื่น ๆ ใช้ else ได้เลย

ข้อควรระวัง เราต้องแยกให้ออกว่า else ที่เราคิดใช้นั้นมันเป็นตัวแทนของ อีกกรณีหนึ่งได้จริงหรือไม่ ถ้าไม่ใช่หรือไม่แน่ใจให้ใช้ nested if ที่จะสอนต่อไป

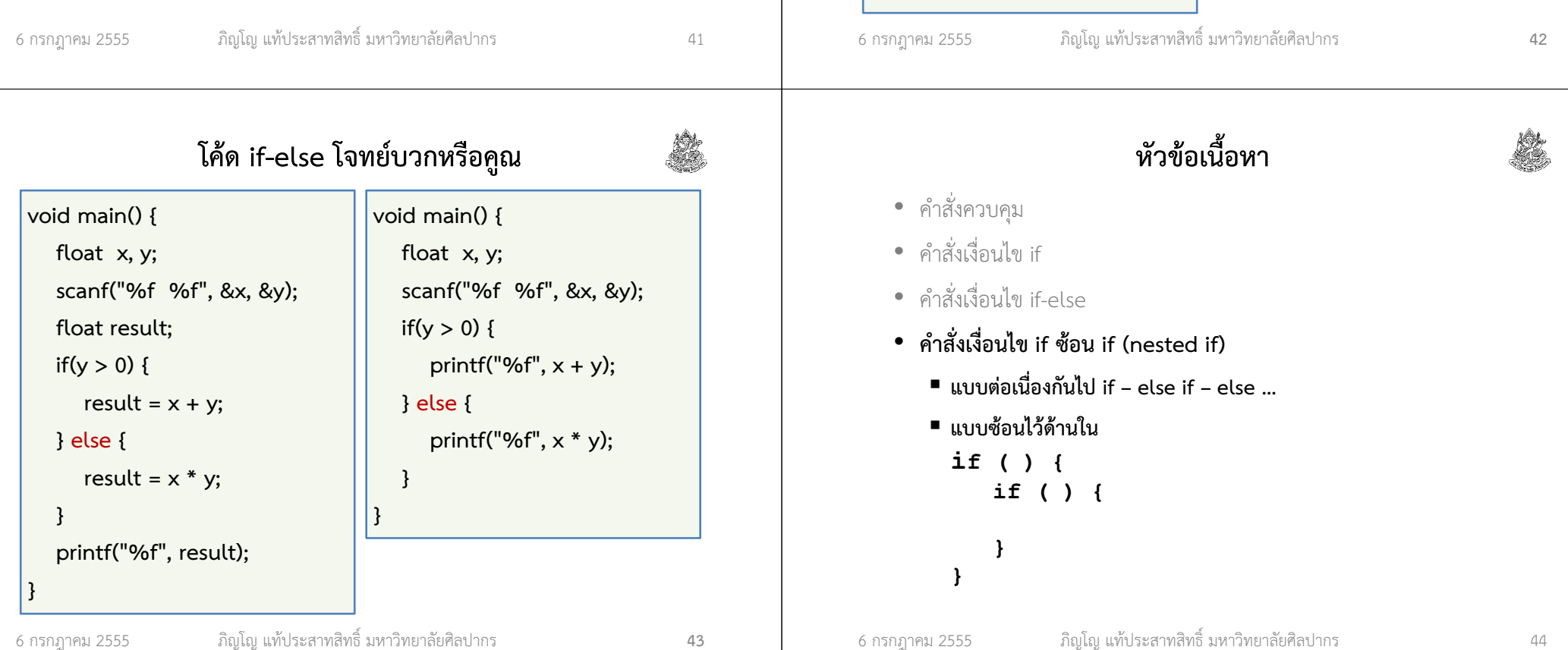

#### โค้ด if-else โจทย์บวกหรือคูณ

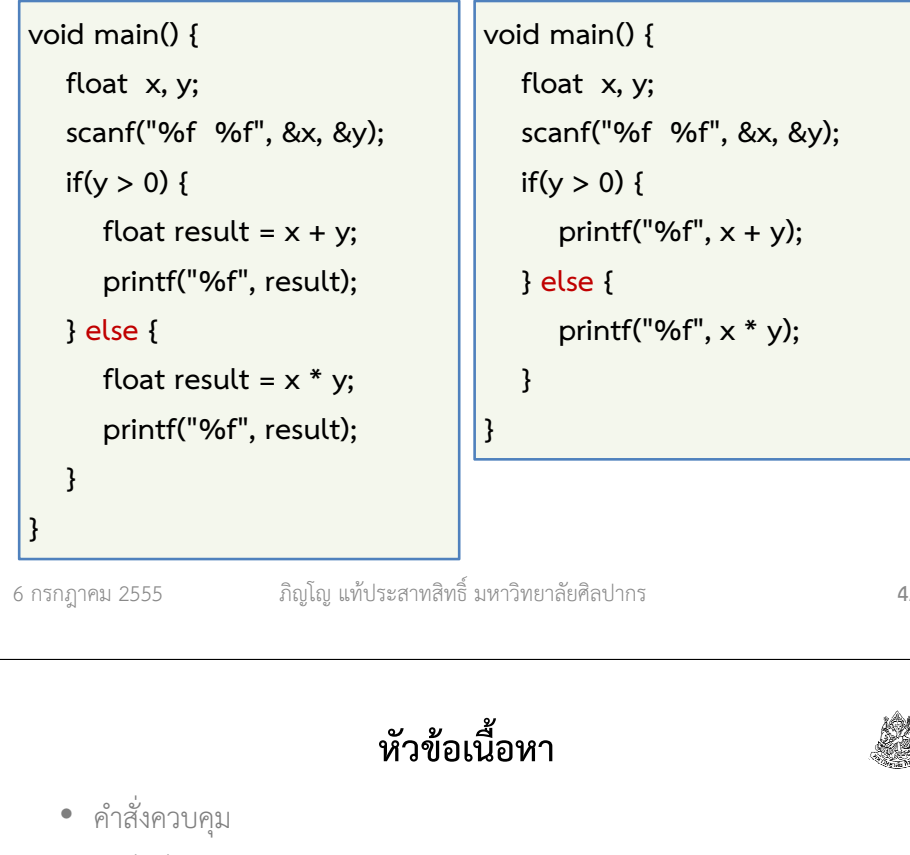

## การซ้อนเงื่อนไขมีสองแบบ

- 1. การใช้ if else if ต่อเนื่องกันไป
- 2. การใช้ if ภายใต้ if อีกตัวหนึ่ง

เรื่องการซ้อนเงื่อนไขเป็นแนวคิดที่มือใหม่มักหลงคิดว่าตัวเองเข้าใจ แต่พอให้ทำแบบฝึกหัดหรือข้อสอบจะทำไม่ได้กัน เพราะไม่สามารถจัดลำดับ ความคิดที่จัดการกับเงื่อนไขได้อย่างถูกต้อง ทําให้มีที่ผิดมากมายตามมา

เรื่องนี้เป็นหนึ่งในเหตุผลสําคัญที่คนไม่ผ่านวิชานี้ (แต่เหตุผลที่สําคัญที่สุดก็คือนักศึกษาขี้เกียจ เข้าใจผิดว่าตัวเองรู้เรื่อง คิดว่าตัวเองเข้าใจ ฝันว่าจะทําข้อสอบหรือแก้ปัญหาได้ แต่ความฝันนั้นไม่ได้เป็นความจริงเลย)

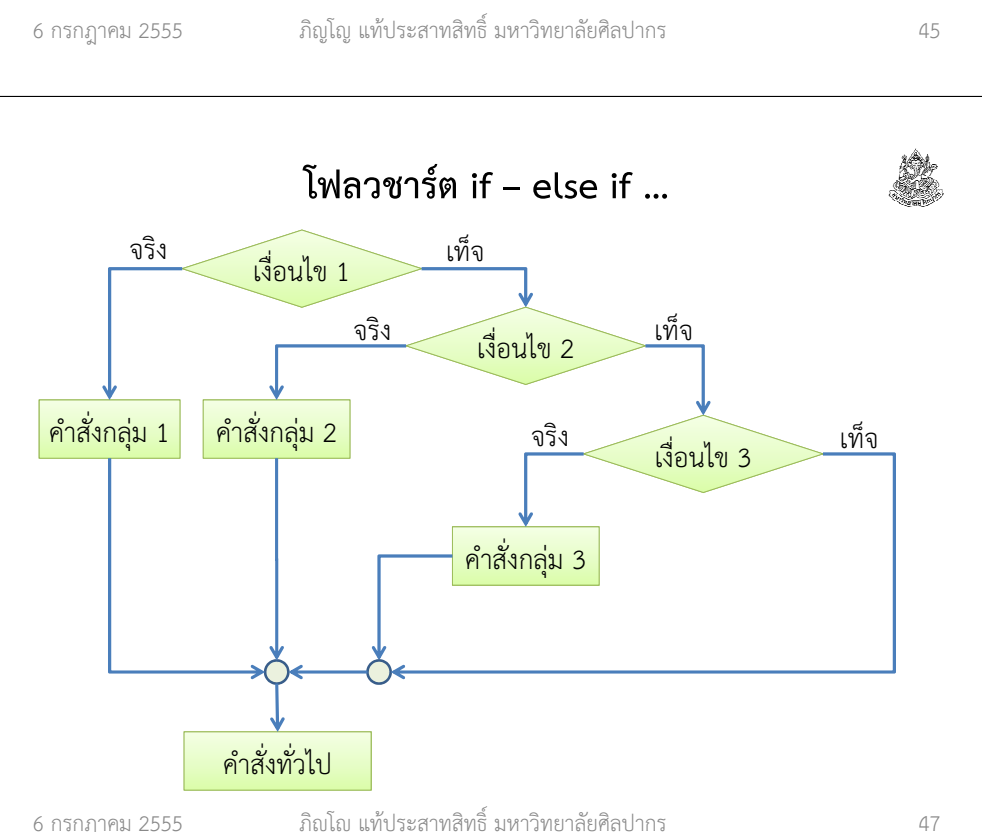

# การใช้ if – else if ต่อเนื่องกันไป

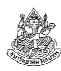

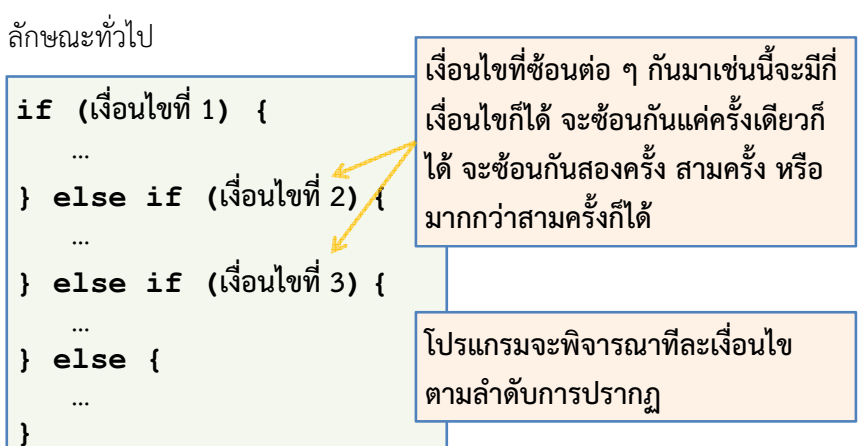

วิธีนี้โปรแกรมจะเลือกทํางานที่อยู่ภายใต้เงื่อนไขที่เป็นจริงอันแรก และไม่สนใจงานที่เหลือที่ตามมาแม้ว่าเงื่อนไขที่ตามมาจะเป็นจริงก็ตาม

6 กรกฎาคม <sup>2555</sup>

ภิญโญ แท้ประสาทสิทธิ์ มหาวิทยาลัยศิลปากร <sup>46</sup>

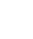

## ตัวอย่าง การใช้ if - else if

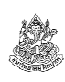

ตัวอย่างโจทย์ จงเขียนโปรแกรมที่รับค่าตัวเลขจากผู้ใช้เข้ามา โดยที่ (1) หากตัวเลขเป็นคู่และเป็นลบให้พิมพ์คําว่า both even and negative (2) หากเป็นคู่แต่ไม่เป็นลบให้พิมพ์ว่า even และ (3) หากเป็นลบแต่ไม่เป็นคู่ให้พิมพ์ว่า negative

วิเคราะห์ แม้เงื่อนไขจะดูคล้ายเดิม แต่เราสังเกตได้ว่าการจะพิมพ์คําว่า both even and negative ออกมาได้ โปรแกรมต้องพิจารณาทั้งความ เป็นคู่และเป็นลบไปด้วยกัน จะแยกออกมาจากกันไม่ได้ และนี่เป็นเหตุผลที่ทําให้เงื่อนไขทั้งสองไม่เป็นอิสระจากกัน

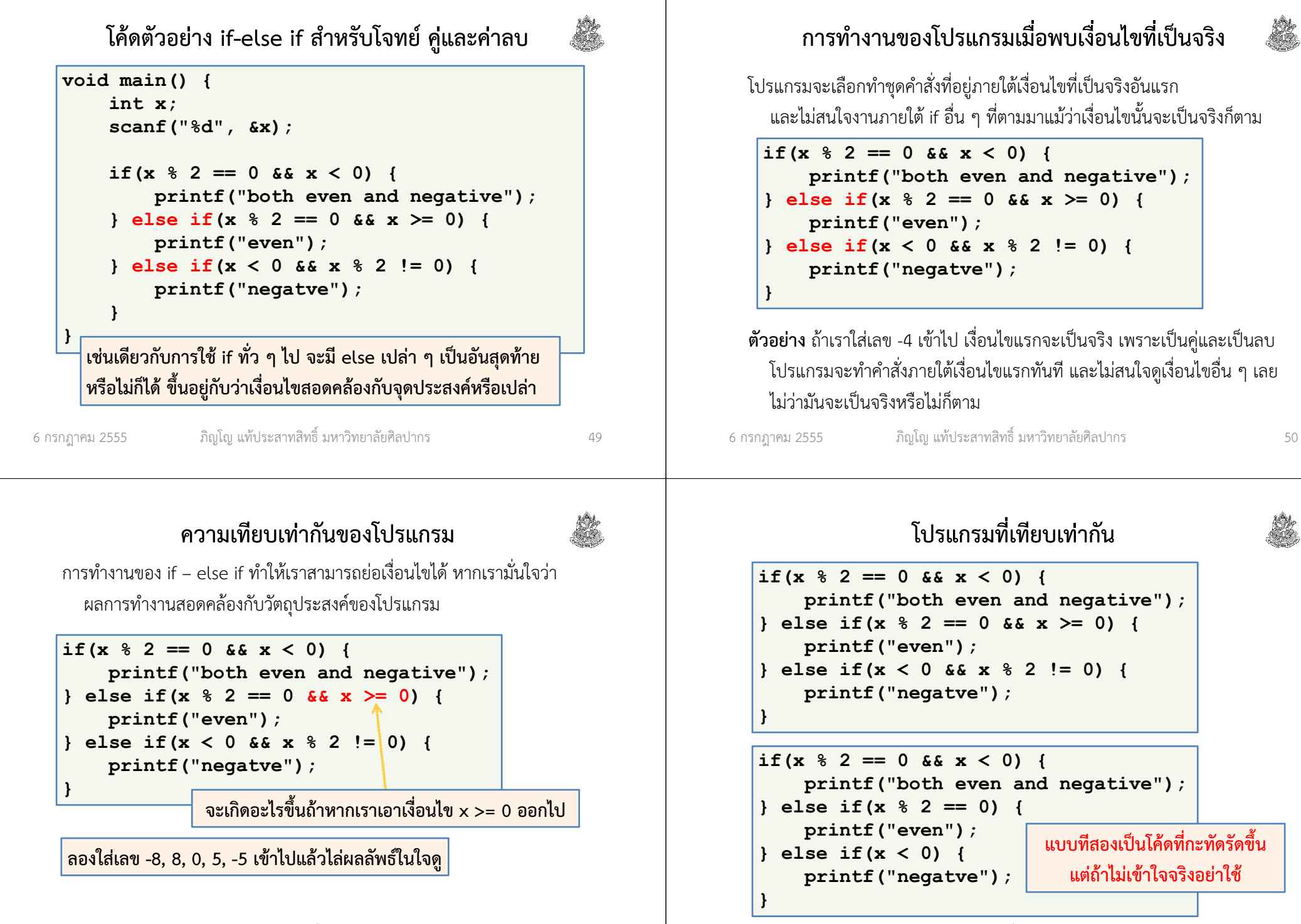

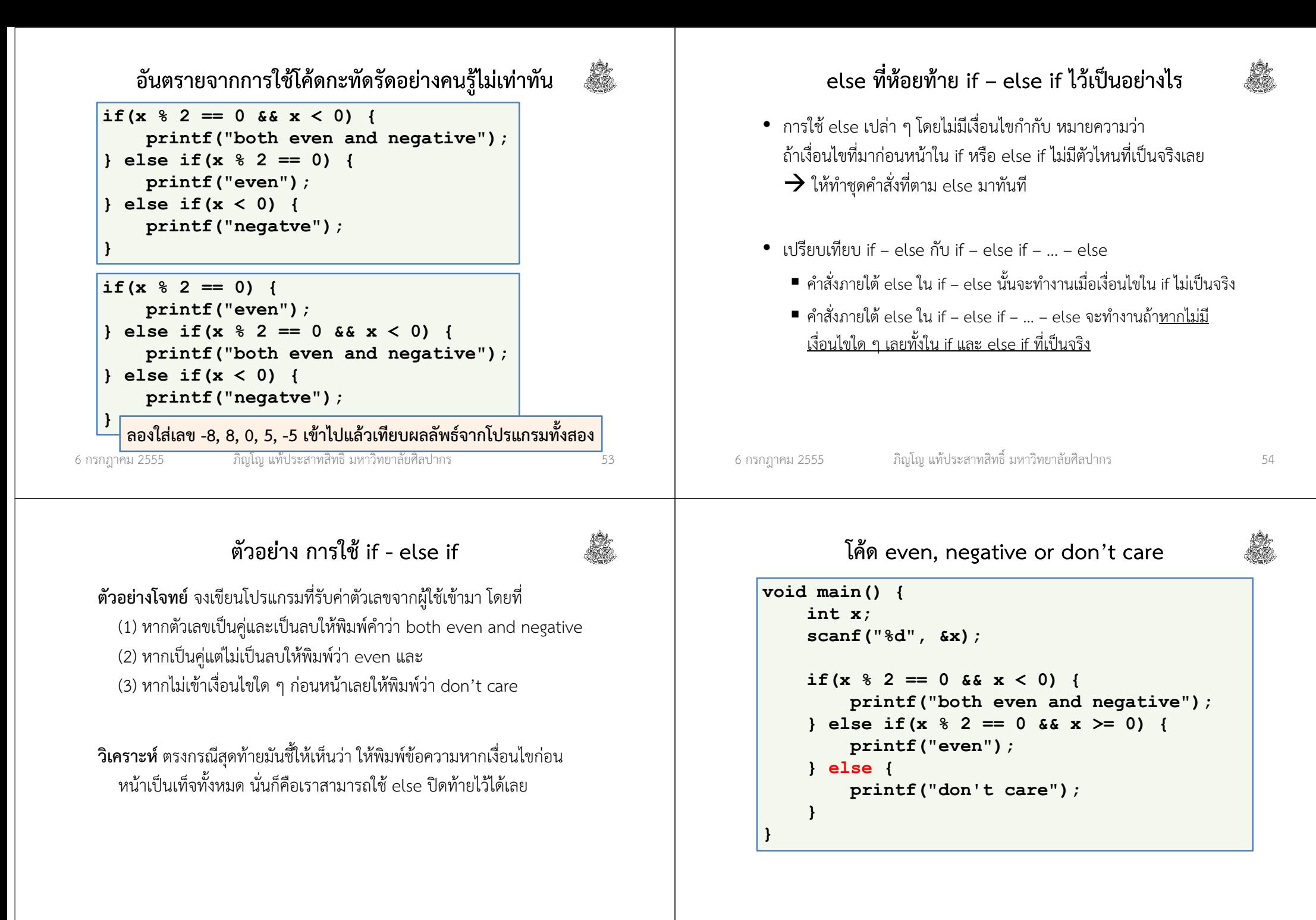

#### ตัวอย่างปัญหา : ตัดเกรด

โจทย์ การตัดเกรดในบางมหาวิทยาลัยจะแบ่งออกเป็นสามระดับคือ ตก, ผ่าน, และ ยอดเยี่ยม โดยมีเกณฑ์การตัดเกรดดังนี้ น้อยกว่า 40 คะแนนคือตก (F) ได้ถึง 40 คะแนนแต่น้อยกว่า 80 คะแนนคือผ่าน (P) และได้ 80 คะแนนขึ้นไปคือยอดเยี่ยม (A) จงเขียนโปรแกรมภาษาซีที่รับคะแนนนักศึกษามาเป็นเลขทศนิยมและตัดเกรด คะแนนนั้น

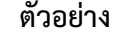

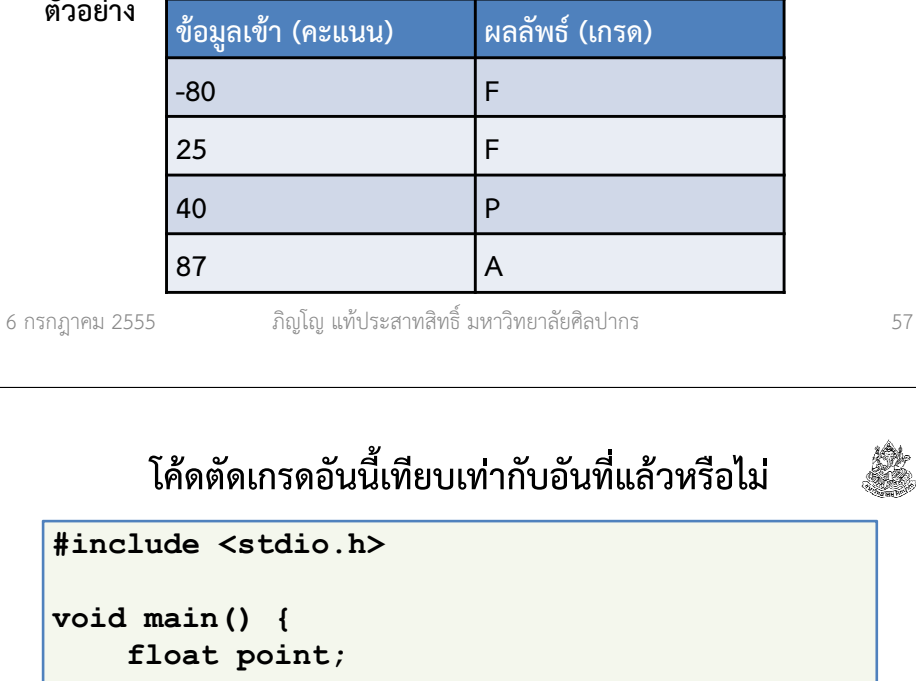

```
|#in
```

```
\mathbf{v}o:

scanf("%f", &point);if(point < 40) {

printf("F");
} else if(point < 80) {printf("P");
} else if(point >= 80) {printf("A");}}
```
#### โค้ดตัดเกรด

```
6 กรกฎาคม 2555 ภิญโญ แท้ประสาทสิทธิ์ มหาวิทยาลัยศิลปากร 58
  #include <stdio.h>void main() {
float point;
scanf("%f", &point);if(point < 40) {

printf("F");
} else if(point >= 40 && point < 80) {printf("P");
} else if(point >= 80) {printf("A");}
```
แล้วอันนี้ล่ะ#include <stdio.h>

```
void main() {
float point;
scanf("%f", &point);
```
}

}

```
if(point >= 80) {

printf("A");
} else if(point >= 40 && point < 80) {printf("P");
} else if(point < 40) {printf("F");}
```
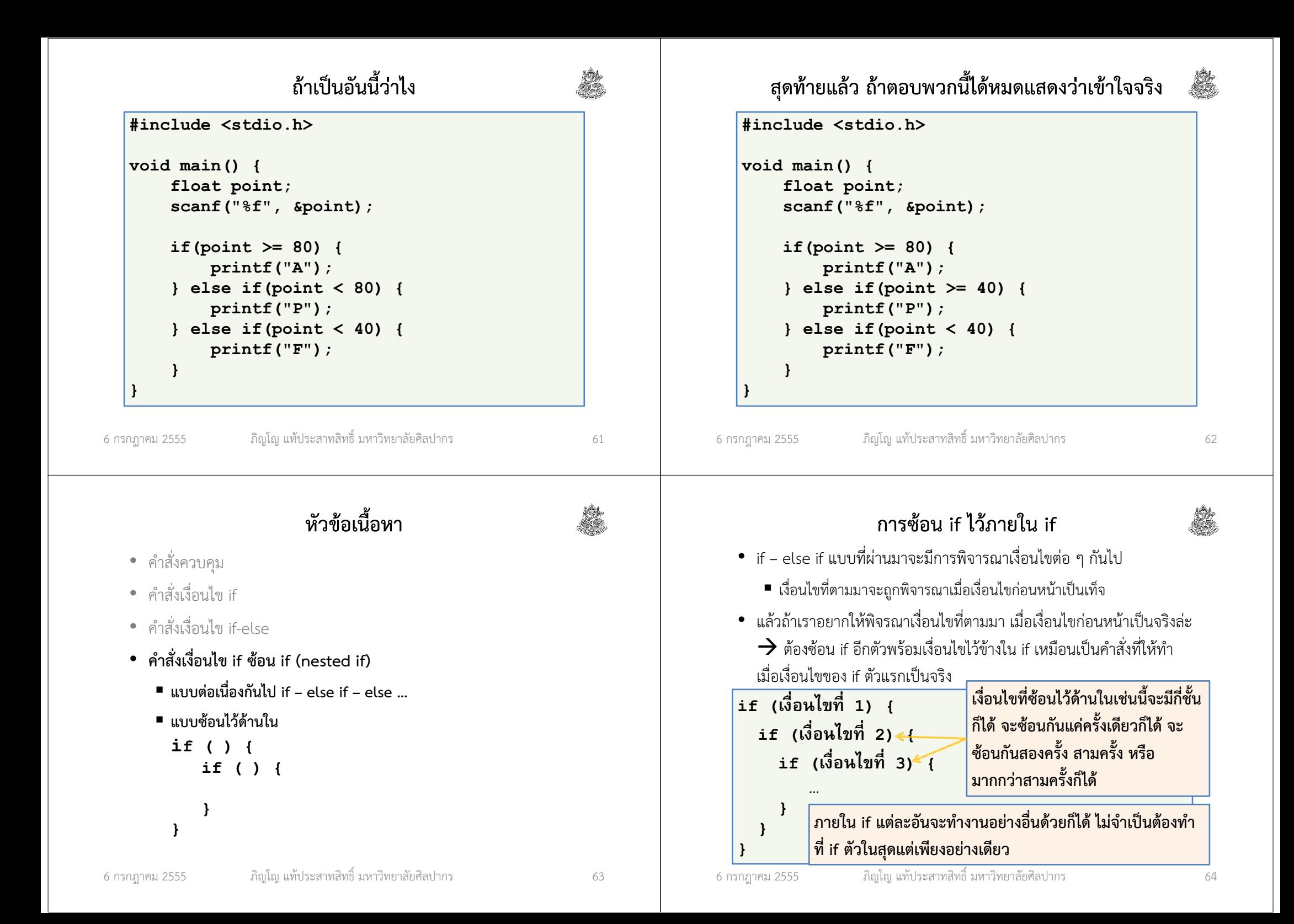

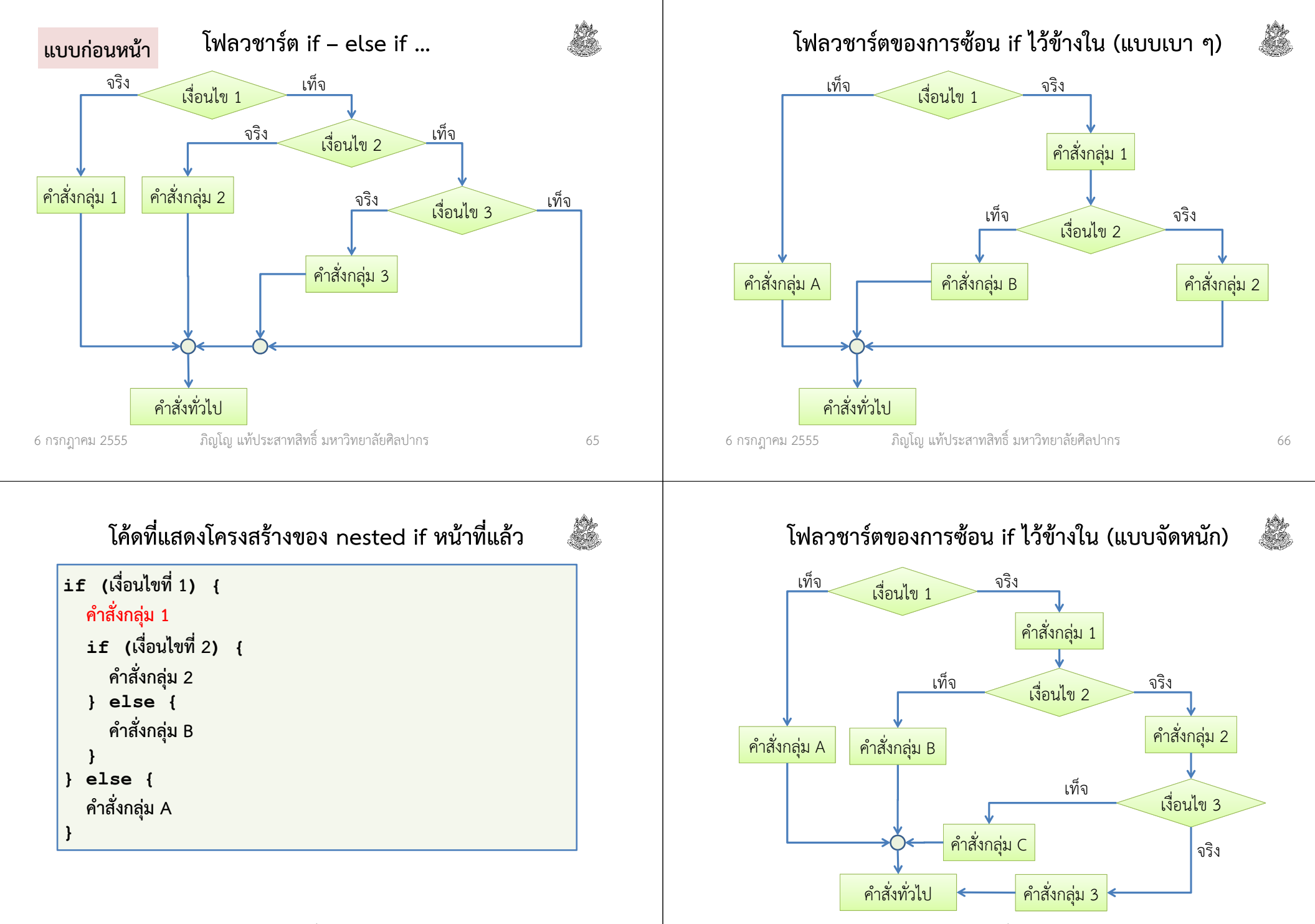

#### โจทย์เดิม

#### ตัวอย่างปัญหา : ตัดเกรด

โจทย์ การตัดเกรดในบางมหาวิทยาลัยจะแบ่งออกเป็นสามระดับคือ ตก, ผ่าน, และ ยอดเยี่ยม โดยมีเกณฑ์การตัดเกรดดังนี้ น้อยกว่า 40 คะแนนคือตก (F) ได้ถึง 40 คะแนนแต่น้อยกว่า 80 คะแนนคือผ่าน (P) และได้ 80 คะแนนขึ้นไปคือยอดเยี่ยม (A) จงเขียนโปรแกรมภาษาซีที่รับคะแนนนักศึกษามาเป็นเลขทศนิยมและตัดเกรด คะแนนนั้น

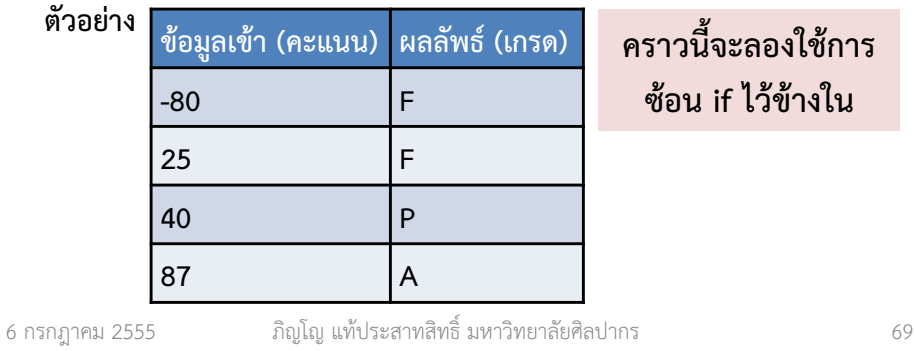

# ตรรกศาสตร์ของการซ้อน if ไว้ด้านใน

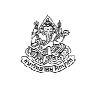

• เงื่อนไขจะเหมือนกับการเชื่อมด้วย AND

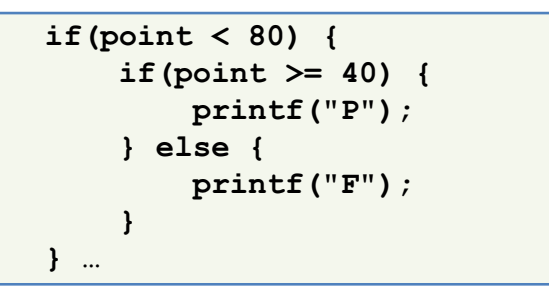

- $\bullet$  จากข้างบนตรง printf("P"); นี้จะถูกกระทำก็ต่อเมื่อ point < 80 && point >= 40 เป็นจริง
- ส่วนตรง else จะเป็นว่า point < 80 && !(point >= 40)

#### โค้ดตัดเกรดด้วยการซ้อน if ไว้ด้านใน

void main() { float point; scanf("%f", &point);if(point  $< 80$ ) { if(point >= 40) {printf("P");} else { printf("F");} } else {printf("A");

6 กรกฎาคม <sup>2555</sup>

}

}

ภิญโญ แท้ประสาทสิทธิ์ มหาวิทยาลัยศิลปากร <sup>70</sup>

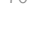

#### ตัวอย่างโจทย์ เงื่อนไขเลขชวนงง

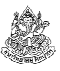

โจทย์ จงเขียนโปรแกรมที่รับค่าจํานวนเต็มจากผู้ใช้ ถ้าเลขนั้นหารด้วยสามลง ตัว โปรแกรมจะพิมพ์เลขตัวนั้นออกมาและรับเลขจํานวนถัดมา ถ้าเลขตัว ที่สองนั้นหารด้วยสามไม่ลงตัวก็จะพิมพ์ตัวเลขตัวที่สองออกมา แต่ถ้าตัว เลขที่สองหารด้วยสามลงตัว โปรแกรมจะพิมพ์เลขตัวแรกออกมา ในกรณีที่เลขตัวแรกหารด้วยสามไม่ลงตัว โปรแกรมจะพิมพ์เลข -1 และจบการทํางานทันที

วิเคราะห์ โปรแกรมต้องตรวจเลขตัวที่หนึ่งก่อน และจึงจะตัดสินใจว่าจะรับ เลขถัดมาอีกหรือไม่ ถ้ารับก็ต้องตรวจเลขตัวที่สองต่อด้วย เราจะเห็นได้ว่า การรับและตรวจค่าตัวเลขตัวที่สอง เป็นสิ่งที่เลือกทํา และอาจจะไม่เกิดขึ้นก็ได้ ดังนั้นการรับค่าและตรวจเลขตัวที่สองจึงควรอยู่ใน if

#### การตรวจว่าสิ่งไหนเป็นการเลือกทํา เป็นการวิเคราะห์ที่ใช้ได้เสมอ

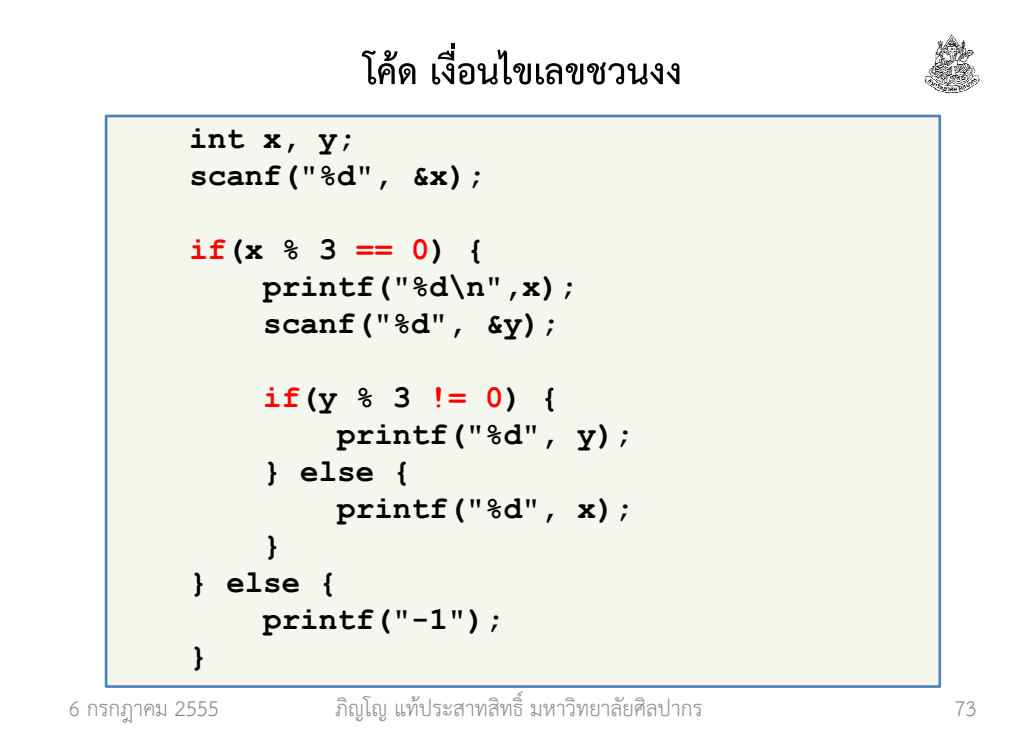

# Short Circuit กับการพิจารณาค่าความจริง

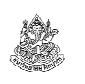

- การพิจารณาค่าความจริงแบบที่ภาษาซีทํานั้น จะเห็นได้ว่ามีการข้ามขั้นตอนการตรวจค่าความจริงบางอย่างได้ด้วย
	- $\rightarrow$  การข้ามการตรวจค่าความจริงแบบนี้เรียกว่า short circuit
- Short circuit ทําให้มีการทํางานที่ลดลง แต่มันก็มีผลข้างเคียงบางอย่าง เกิดขึ้นตามมาด้วย
- การมี short circuit ไม่ได้หมายความว่าโปรแกรมจะให้ผลเหมือนเดิมทุกประการ

# เรื่องลึก ๆ ที่สําคัญกับการพิจารณาเงื่อนไข

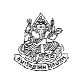

ในกรณีที่เงื่อนไขประกอบด้วยเงื่อนไขย่อย เชื่อมด้วย && หรือ ||

 $\rightarrow$  โปรแกรมภาษาซีจะทำการตรวจเงื่อนไข จากซ้ายไปขวา แค่เพียง<br>พอที่อะสรปค่าความอริงของเงื่อนไขรวนได้ เช่น พอที่จะสรุปค่าความจริงของเงื่อนไขรวมได้ เช่น

- ถ้ามี p && q โปรแกรมจะตรวจ p ก่อน ซึ่งหาก p เป็นเท็จ เรารู้ได้แน่เลย ว่า p && q ต้องเป็นเท็จแน่ ๆ (ความรู้จากเรื่องตรรกศาสตร์ ม. 4) ดังนั้นโปรแกรมจะไม่พิจารณา q แต่จะสรุปค่าความจริงและไม่ทำคำสั่งที่อยู่ใน if
- จากตัวอย่างเดิม ถ้า p เป็นจริง การจะสรุปค่าความจริงจะต้องตรวจ q ด้วย ดังนั้นโปรแกรมก็จะต้องทําการตรวจค่าความจริงของ <sup>q</sup>ด้วย
- ถ้ามี p || q โปรแกรมจะตรวจ p ก่อน ถ้าหาก p เป็นจริงแล้ว โปรแกรม จะสรุปได้เลยว่า p || q เป็นจริงแน่นอน และจะไม่ตรวจค่า q แต่จะทําคําสั่งใน if เลย

6 กรกฎาคม <sup>2555</sup>

ภิญโญ แท้ประสาทสิทธิ์ มหาวิทยาลัยศิลปากร <sup>74</sup>

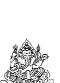

#### ตัวอย่าง short circuit (1)

ตามหลักตรรกศาสตร์การสลับ p && q ไปเป็น q && p ไม่ได้ทําให้ค่าความจริงเปลี่ยน แต่ในภาษาซีมันอาจจะมีเรื่องไม่คาดคิดเกิดขึ้นได้

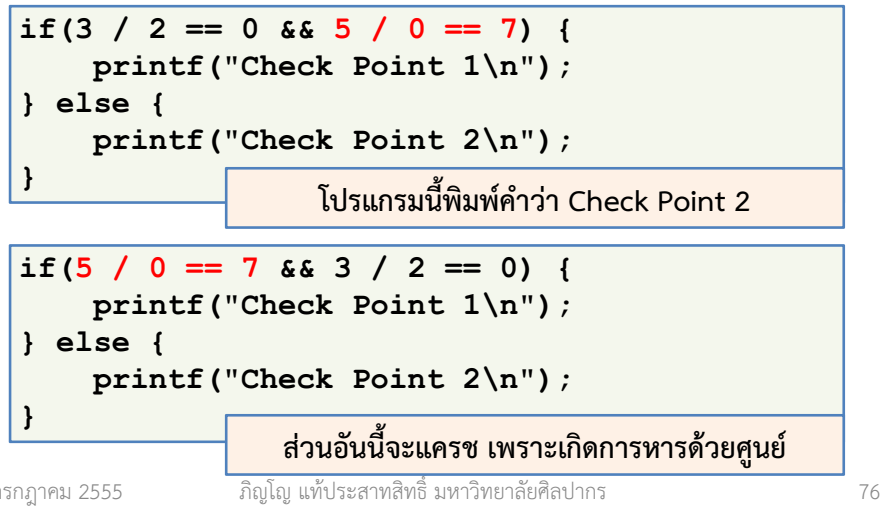

#### ตัวอย่าง short circuit (2)

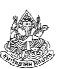

ตามหลักตรรกศาสตร์การสลับ p || q ไปเป็น q || p ไม่ได้ทำให้ค่าความจริง<br> เปลี่ยน แต่ในภาษาซีมันอาจจะมีเรื่องไม่คาดคิดเกิดขึ้นได้

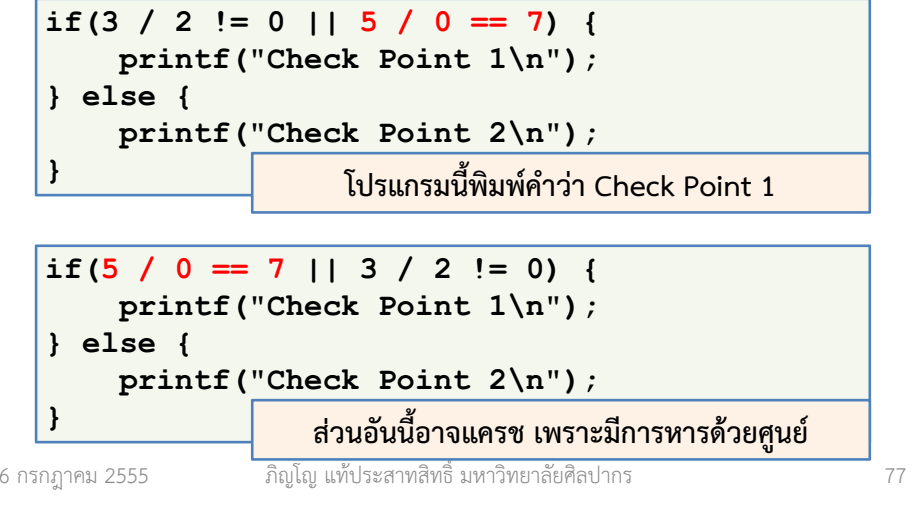